## **DOMAIN NAME SERVICE ADMINISZTRÁCIÓJA ÉS A HÁLÓZAT VÉDELME KALÓZOK ELLEN**

*Böttkös László, bottkos@domser.klte.hu Kossuth Lajos Tudományegyetem Informatikai és Számító Központ, Számítógépes Hálózatok Osztálya*

### **I. Bevezetés**

A Kossuth Lajos Tudományegyetemen a hálózati csomópontok száma május közepén megközelítette a 900-at és folyamatosan nõ napjainkban is. Ez közel kétszerese annak mint amit a gerinchálózat megépülésekor megjósoltunk. A csomópontok számának alakulása a következõ táblázaton látható:

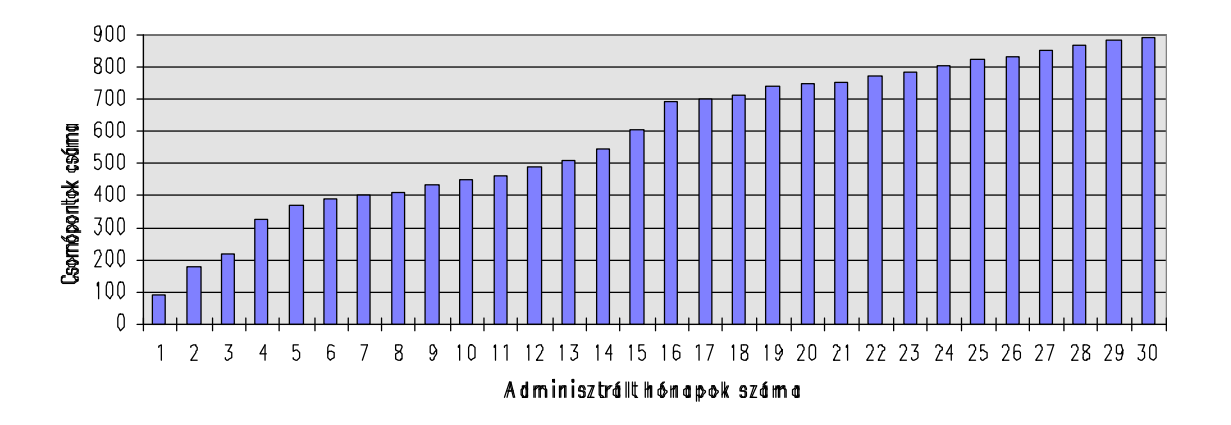

Ez a gerinchálózati eszközök és magának a gerinchálózatnak az átszervezését is megköveteli. Ennek megfelelõen a hálózat menedzselése is sokkal több feladatot jelent. A növekedés mértéke megkívánja, hogy a feladat méretének megfelelõ eszközök álljanak a menedzserek rendelkezésére, amelyek gyorsan és hatékonyan tudják a munkájukat segíteni. A KLTELAN menedzselését segítõ egyik ilyen szoftvercsomag ami egy SUN-on fut a Spectrum. Ez a hálózat mûködésének és a fizikai hibáknak a felderítését teszi lehetõvé. Egy másik ilyen szoftver a NodeManager ami a csomópontok nyilvántartását és a router-bõl kinyert információk segítségével az IP cím - ethernet cím változást figyeli. A következõkben a NodeManager szoftverrõl, mint a KLTE ISZKban kifejlesztett adminisztrációs programról fogok egy rövid ismertetést adni.

#### **II. A szoftverrel szemben támasztott igények**

- 1) Egyszerre többen elérhessék az adatbázist (írhassanak be új adatot, módosíthassanak, lekérdezhessenek) osztott módon.
- 2) Automatikusan tudja update-elni a Domain Name Service adatbázisát és az új adatokkal indítsa újra azt.
- 3) A lekérdezés a KLTE LAN bármely pontján legyen lehetséges és ehhez ne kelljen olyan hálózatos szoftvert installálni, amely a csomópont számára cím megadását igényli (IP-cím, DECNet-cím), mivel ez ütközést okozhat.
- 4) Tegye lehetõvé azt, hogy a be nem jelentett gépeket automatikusan listázza és egy új gép felvételénél ne adjon meg olyan címet amit már egy esetleges "kalóz" felhasználó használ.
- 5) Szûrje ki azokat a gépeket, amelyek regisztrálás nélkül használnak hálózatos címet.
- 6) Szûrje ki azokat a gépeket, amelyeknek megváltozott a hálózati kártyájának a címe vagy azt ha a címet több gép is használná.

#### **III. A szoftver környezete**

A II.1. és II.3. miatt az adatbázis és maga a szoftver egy Novell szerverre lett telepítve. A szerverre telepítés felvet biztonsági kérdéseket. Ez két fõ problémakört jelent:

Az egyik az illetéktelen hozzáférés.

Ezt két szintre lehet bontani. Az elsõ szint amit maga a Novell Netware biztosít (login). A második szint amit a program biztosít. Ez utóbbinál a programot csak dedikált felhasználók indíthatják el, felhasználói név és jelszó megadása után. Ez utóbbi szabja meg, hogy milyen adatokat lát és milyen mûveleteket végezhet rajta.

- A másik az adatok konkurens elérése. Ez utóbbinál a megoldást szoftveres úton, maga a program valósítja meg a megfelelõ típusú lock-olások segítségével.

A szoftver maga PC-n futtatható Windows alatt. Innen lehet új csomópont adatait felvinni, meglévõ csomópont adatait módosítani, törölni. Továbbá kereséseket és lekérdezéseket indítani, riportokat generálni. Egy SUN számítógépen fut egy olyan program, amely a router-tõl adott idõközönként lekérdezi az ARP táblát (ezt a programot Csukás Levente fejlesztette ki, a telnet protokollt felhasználva) és ezt egy fájlban tárolja. Ezt a fájlt adott idõközönként eljuttatja a Novell szerverre. Ez késõbb felhasználásra kerül, ennek a segítségével lehet figyelemmel követni azokat a változásokat, amik a hálózat szabálytalan használatára utalnak. Az információk logikai mozgását az alábbi ábra szemlélteti:

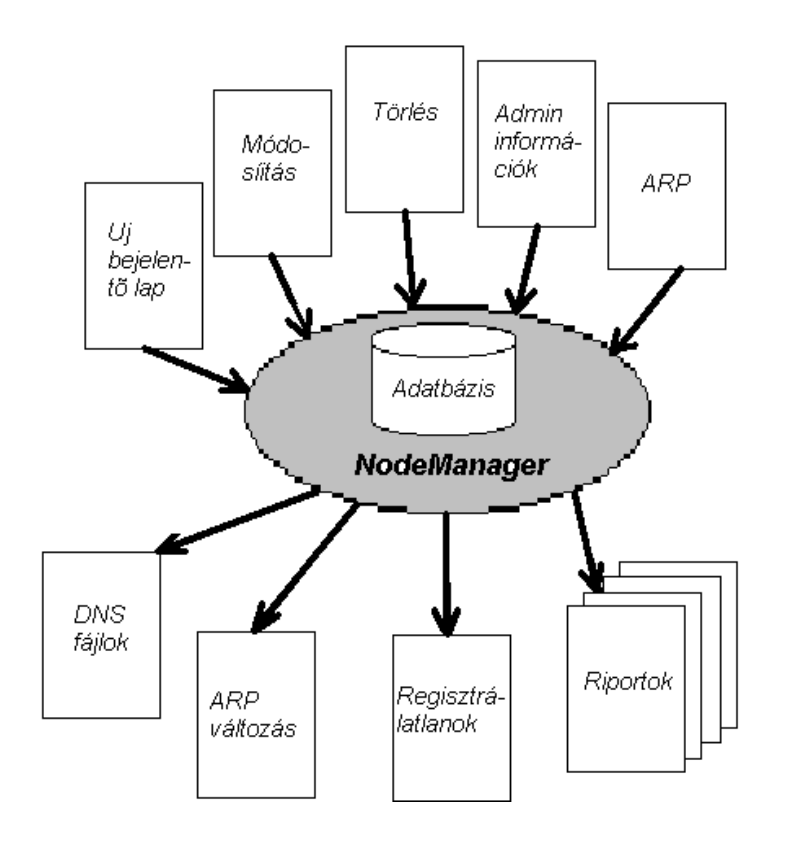

Az információ fizikai mozgását pedig a következõ ábra szemlélteti:

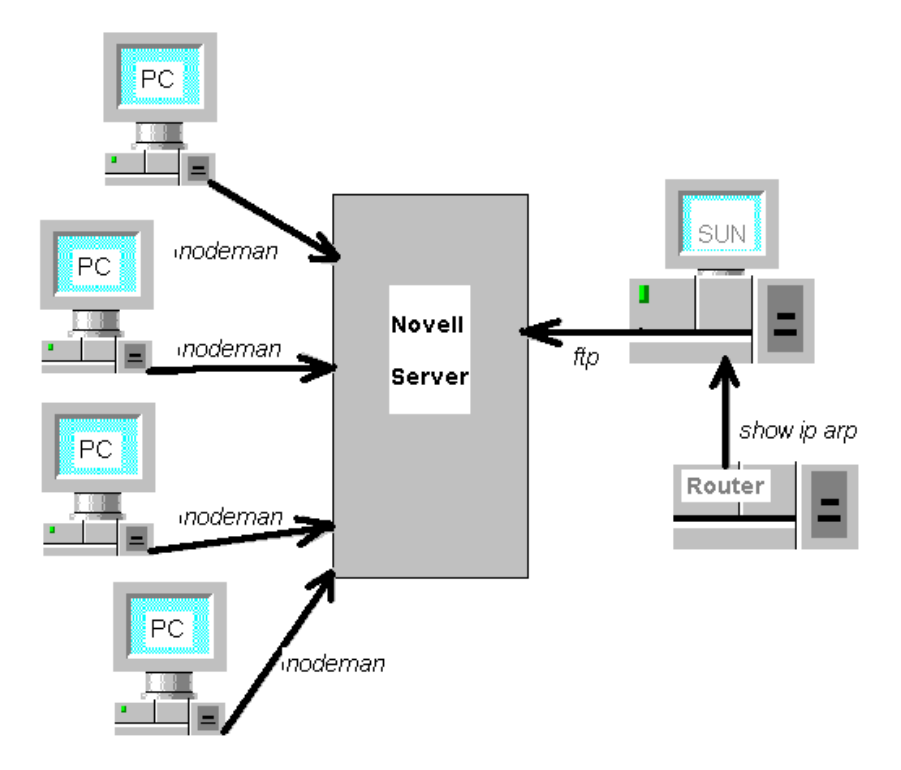

**IV. A szoftver által tárolt információk**

#### *Tárolt információ Megjegyzés*

#### *Csomópont fizikai adatai:*

#### *Adminisztrációval kapcsolatos adatok:*

4.Bejelentés dátuma A csomópont bejelentésének a dátuma.

#### *Csomópont helye:*

8.Tanszék 9.Épület 10.Szoba 11.Telefon 12.Gépért felelõs személy 13.Gépért felelõs személy email címe 14.Felhasználó személy 15.Felhasználó személy email címe

# *Csomópont hálózatos adatai:*

18.DECNet neve A csomópont DECNet neve. 19. DECNet címe A csomópont DECNet címe. 20.Installált hálózatos szoftverek: TCP/IP **DECNet** Novell Netware<br>21. Bérelt vonal felöli csomópont azonosítója

1.Csomópont azonosító Nem elsõdleges kulcs. A gépet azonosítja be mert egy gépre vonatkozóan több bejegyzés is lehet (lsd. Router, bridge, ...).

2.Gép típusa A csomóponti eszköz gyártója és típusa 3.Ethernet kártya fizikai címe  $\qquad \qquad$  A csomópontnak - ha van - az ethernet kártyájának a fizikai címe. Ez segíti a kóbor gépek felderítését, beazonosítását.

A rögzítést végző menedzser neve, ezt az információt a bejelentkezés alapján automatikusan tölti ki.

6.Utolsó módosítás dátuma Az utolsó módosítás dátuma, automatikusan töltõdik ki.

7.Módosító személy A módosítást végzõ menedzser neve, ezt az információt a bejelentkezés alapján automatikusan tölti ki.

A csomópont Internet neve. 17.Internet címe A csomópont Internet címe. A network-ök leírása alapján az értéke ellenõrzésre kerül. Igen/Nem értékû PCTCP esetén s*erial-number* és *authentication-key* is.

> A hiba felderítésénél hasznos, hogy milyen eszközökhöz kapcsolódik az adott csomópont.

#### **V. A szoftver által nyújtott szolgáltatások**

A szoftver elsõdleges feladata az újonnan bejelentett csomópontok adminisztrációja. Az új csomópontnak bizonyos adatainak a kitöltésénél ügyelni kell az egyediségre. Ezt a nagy mennyiségû adat miatt kézzel nem lehet precízen megtenni. Így a szoftver szolgáltatja azt, hogy a kitöltésnél figyelmeztet ha hibás adatot akarunk felvinni. Természetesen a felvitt adatokat idõnként igénynek megfelelõen updatelni kell, ahol a módosítást szintén ellenõrizni kell.

Az adatbázisból egy menüpont kiválasztásával a domain name service adatbázis fájljait ki lehet generáltatni, ami a domain name szerverre átküldve és ott újraolvastatva az adatbázist a DNS upgrade automatizálható.

Másrészt igen fontos, hogy sokféle riportot lehessen generáltatni. Ez a menedzserek munkáját könnyíti meg nagyban. Ilyen fontos riport a "Bejelentetlen csomópontok ethernet kártyáinak fizikai címei" és a "Bejelentett csomópont ethernet kártyájának fizikai címváltozása".